Subject: Which kernel to use? Posted by [syncmaster4](https://new-forum.openvz.org/index.php?t=usrinfo&id=1306) on Tue, 28 Aug 2007 14:02:17 GMT [View Forum Message](https://new-forum.openvz.org/index.php?t=rview&th=3172&goto=16216#msg_16216) <> [Reply to Message](https://new-forum.openvz.org/index.php?t=post&reply_to=16216)

Hello Everyone -

This may be a silly question but I wanted to confirm with the experts on this board to make sure our upgrade is correct.

We have a CentOS 4.5 hardware node with 4gb ram running ovzkernel-smp-2.6.9-023stab044.4. We are planning to add additional ram but I'm not sure if I need ovzkernel-enterprise or ovzkernel-entnosplit. Which one should I use?

Thanks!

Subject: Re: Which kernel to use? Posted by [bin\\_asc](https://new-forum.openvz.org/index.php?t=usrinfo&id=1754) on Tue, 28 Aug 2007 16:44:13 GMT [View Forum Message](https://new-forum.openvz.org/index.php?t=rview&th=3172&goto=16217#msg_16217) <> [Reply to Message](https://new-forum.openvz.org/index.php?t=post&reply_to=16217)

You`ll need to use the enterprise one. Anything over 4 GB will need enterprise.

Subject: Re: Which kernel to use? Posted by [vaverin](https://new-forum.openvz.org/index.php?t=usrinfo&id=31) on Tue, 28 Aug 2007 19:43:05 GMT [View Forum Message](https://new-forum.openvz.org/index.php?t=rview&th=3172&goto=16219#msg_16219) <> [Reply to Message](https://new-forum.openvz.org/index.php?t=post&reply_to=16219)

You can try to use x86\_64 smp kernel (it required 64-bit OS on hardware node)

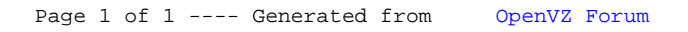